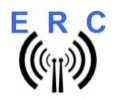

# Easy-Rotor-Control M Spezifikation

# Mechanische Abmessungen

- Leiterplatte ERC-M: 80mm x 65mm
- Leiterplatte Relaiskarte: 68m x 44mm
- Aluminium-Gehäuse: 83mm x 77mm x 25mm (ohne Gummifüße)
- Tischgehäuse: 128mm x 140mm x 44mm (ohne Gummifüße)

### DC Versorgung

- 12 bis 14 V DC über 2.1mm x 5.5mm Hohlstecker mit (+)-Pol am inneren Kontakt
	- o geschützt gegen Verpolung
	- o abgesichert mit 1,0 A
- Über USB-Bus (nicht möglich bei Verwendung von LAN- oder Relaiskarten-Optionen)
	- Stromverbrauch (bei 13.8V)
	- o Stand-By
		- Ohne Optionen: max. 10mA, mit allen Optionen (LAN, LCD): max. 110mA
		- o Betrieb
			- Ohne Optionen: max 10mA, mit allen Optionen (LAN, LCD, LED, 2 Relaiskarten): max 300mA (Alle Relais angezogen)

# Temperatur-Bereich

- 0°C bis 70°C

## Messchaltung für Rotor-Rückmeldespannung

- Eingangsbereich: 0 bis15V gegen Masse
- Eingangs-Impedanz : > 250KOhm
- Automatische Messbereichsumschaltung mit 3 Bereichen
- Gesichert gegen Leitungsgebundene Überspannungsspitzen (Absicherung auf Relaiskarte)
- Messbereichsauflösung: 10 Bit

## Ausgänge (ERC-M)

- CW, CCW, UP, DOWN, AUX 1, AUX 2 : Open Collector-Ausgänge gegen Masse
	- o max. Dauerstrom je Ausgang bei gleichzeitig Verwendung von 4 Ausgängen und 70° C: 180mA
- AUX reverse 1, AUX reverse 2: Open Collector-Ausgänge gegen intern +5V o Max. Dauerstrom je Ausgang: 100mA
- Keine Freilaufdioden (z.B. für Relais) im ERC-M

## Ausgänge (mit optionalen Relaiskarten)

- DPDT Relais-Ausgänge für CW(UP), CCW(DOWN) und AUX
- 50V AC/3A oder 30V DC/2.5A (230V AC/3A für AUX-Relais)

#### Primäres Kommunikationsinterface (RS232 oder USB)

- RS232 über 3,5mm Klinkenbuchse und Adapterkabel auf 9-polige DSUB-Buchse
- USB über Typ-B-Buchse

# Sekundäres Kommunikationsinterface (optional)

LAN mit COM-port-redirector

#### Prozessor

- 8-bit RISC-Architektur
- Bootloader für Firmware-Update über RS232 oder USB
- Unterstützte Protokolle für Rotorsteuerung
	- o Auszug aus Yaesu GS232A / GS232B und DUAL-AZ Erweiterungen für GS232 von VE2DX
	- o Auszug aus Hygain DCU-1 und Erweiterungen für Positionsrückmeldung

## Firmware-Konfigurationsmöglichkeiten

- Verzögerung beim Anlauf des Rotors
- Programmierbare Endstops
- Antennen-Offset
- Korrektur der Endlage bei großen Antennen
- Überlappung Drehwinkel bis 180°
- Konfigurierbare AUX-Relais je Achse für Bremse oder Geschwindigkeits-Steuerung
- Geschwindigkeitssteuerung über Winkel oder Verzögerung
- Erweiterte Kalibrierung Azimuth alle 30° und Elevation alle 15°
- Toleranz der Endlage für Tracking-Betrieb
- Software-Kalibrierung
- Sicherheitsabschaltung, falls der Rotor sich nicht dreht
- Konfigurerbare Baudrate 4800 9600 19200 38400 Baud
- Speichern und Laden aller Kalibrier- und Konfigurationsdaten

# Service-Tool und Rotor-Control M

- Unterstützt Betriebssysteme
	- o Windows 2000 und XP
	- $\circ$  Windows Vista, 7, 8, 10 (32 bit und 64 bit)

 $\mathcal{L}_\mathcal{L} = \{ \mathcal{L}_\mathcal{L} = \{ \mathcal{L}_\mathcal{L} = \{ \mathcal{L}_\mathcal{L} = \{ \mathcal{L}_\mathcal{L} = \{ \mathcal{L}_\mathcal{L} = \{ \mathcal{L}_\mathcal{L} = \{ \mathcal{L}_\mathcal{L} = \{ \mathcal{L}_\mathcal{L} = \{ \mathcal{L}_\mathcal{L} = \{ \mathcal{L}_\mathcal{L} = \{ \mathcal{L}_\mathcal{L} = \{ \mathcal{L}_\mathcal{L} = \{ \mathcal{L}_\mathcal{L} = \{ \mathcal{L}_\mathcal{$